# Package 'PeakSegJoint'

April 7, 2022

Maintainer Toby Dylan Hocking <toby.hocking@r-project.org>

Author Toby Dylan Hocking

Version 2022.4.6

License GPL-3

URL <https://github.com/tdhock/PeakSegJoint>

BugReports <https://github.com/tdhock/PeakSegJoint/issues>

Title Joint Peak Detection in Several ChIP-Seq Samples

Description Jointly segment several ChIP-seq samples to find the peaks which are the same and different across samples. The fast approximate maximum Poisson likelihood algorithm is described in ``PeakSegJoint: fast supervised peak detection via joint segmentation of multiple count data samples'' [<arXiv:1506.01286>](https://arxiv.org/abs/1506.01286) by TD Hocking and G Bourque.

**Suggests** testthat, ggplot $2$  ( $>= 2.0$ ), microbenchmark

**Depends**  $R$  ( $>= 2.14$ )

Imports PeakError, parallel, penaltyLearning

NeedsCompilation yes

Repository CRAN

Date/Publication 2022-04-07 19:02:29 UTC

## R topics documented:

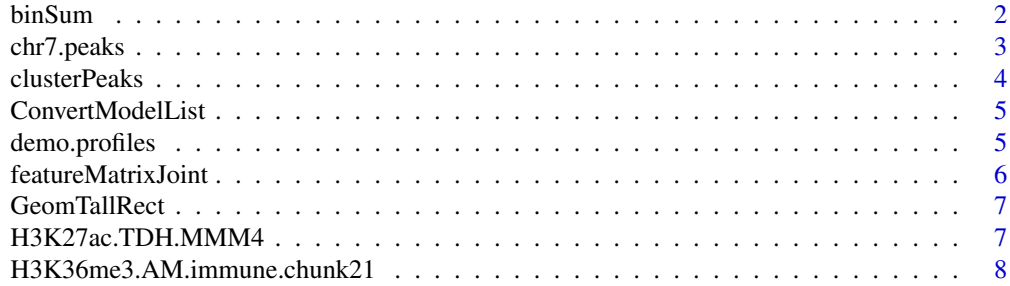

#### <span id="page-1-0"></span>2 binSum

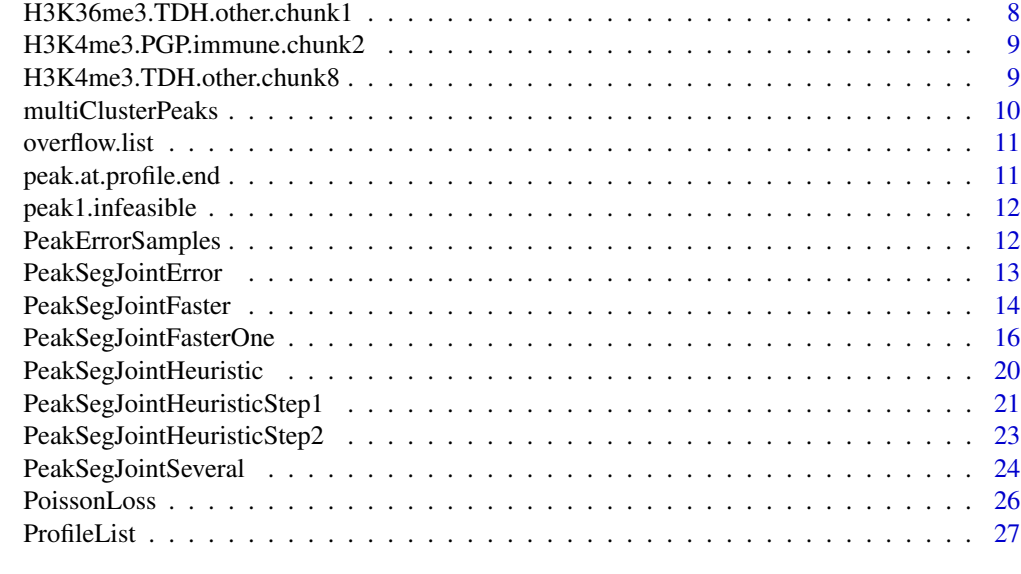

#### **Index** [28](#page-27-0) and 2012, the contract of the contract of the contract of the contract of the contract of the contract of the contract of the contract of the contract of the contract of the contract of the contract of the contr

binSum *binSum*

## Description

Compute sum of compressed coverage profile in bins, using fast C code.

## Usage

```
binSum(compressed, bin.chromStart = 0L,
   bin.size = 1L, n.bins = 2000L,
    empty.as.zero = FALSE)
```
## Arguments

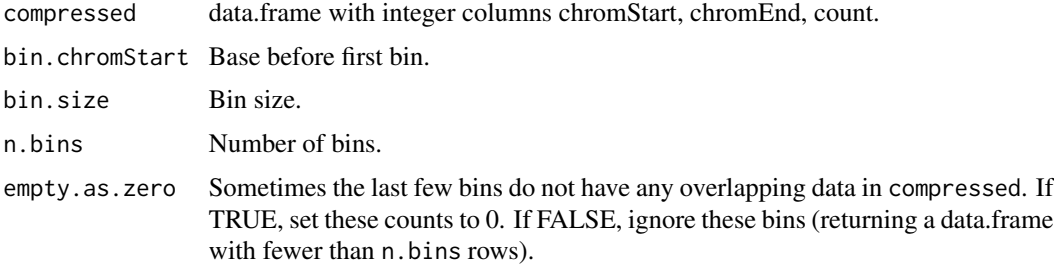

## Value

data.frame with n.bins rows and columns chromStart, chromEnd, count, mean.

<span id="page-2-0"></span>chr7.peaks 3

#### Author(s)

Toby Dylan Hocking

## Examples

```
## bins of size 3bp.
## -1- -3- -5-
## -2- -4-
## 123456789012345 base index.
## --2---
## --1-
## --0-------
## Coverage profile.
profile <- data.frame(chromStart=as.integer(c(0, 6, 10)),
                     chromEnd=as.integer(c(6, 10, 10000)),
                     count=as.integer(c(2, 1, 0)))
library(PeakSegJoint)
bins <- binSum(profile,
              bin.chromStart=0L,
              bin.size=3L,
              n.bins=2000L)
library(ggplot2)
bases <- data.frame(position=1:15, base="N")
ggplot()+
 ylab("")+
 geom_text(aes(position, 0, label=base),
           data=bases)+
 geom_step(aes(chromStart+0.5, count, color=what),
           data=data.frame(profile, what="profile"),
           size=2)+
 geom_step(aes(chromStart+0.5, count, color=what),
           data=data.frame(bins, what="bin total"))+
 geom_step(aes(chromStart+0.5, mean, color=what),
           data=data.frame(bins, what="bin mean"))+
 coord_cartesian(xlim=c(0, max(bases$position)))
```
chr7.peaks *chr7 peaks*

## Description

peaks predicted by PeakSegFPOP on chr7:50410631-53200000 in the H3K36me3\_TDH\_immune data set.

#### Usage

data("chr7.peaks")

#### Format

A data frame with 41 observations on the following 3 variables.

sample.id a character vector

chromStart a numeric vector

chromEnd a numeric vector

clusterPeaks *clusterPeaks*

## Description

Cluster peaks into overlapping groups.

#### Usage

```
clusterPeaks(peaks)
```
## Arguments

peaks data.frame with columns chromStart, chromEnd.

## Value

peaks data.frame, sorted by chromStart, with an additional column cluster.

## Author(s)

Toby Dylan Hocking

```
unordered <-
  data.frame(chromStart=c(11, 12, 1, 2, 3, 6, 7),
             chromEnd=c(13, 14, 5, 8, 4, 9, 10),
             sample.id=factor(paste0("sample.", c(1, 2, 1, 2, 3, 4, 5))))
clustered <- clusterPeaks(unordered)
library(ggplot2)
bases <- geom_text(aes(position, "base", label=base),
                  data=data.frame(position=1:20, base="N"))
gg <- ggplot()+bases+ylab("")+
  scale_x_continuous(breaks=1:20)
gg+
  geom_segment(aes(chromStart+1/2, sample.id,
                   xend=chromEnd+1/2, yend=sample.id),
                   data=clustered)+
  theme_bw()+
  theme(panel.margin=grid::unit(0, "cm"))+
```
<span id="page-3-0"></span>

## <span id="page-4-0"></span>ConvertModelList 5

```
facet_grid(.~cluster, labeller=label_both, scales="free", space="free")
```
gg+

```
geom_segment(aes(chromStart+1/2, sample.id,
                 xend=chromEnd+1/2, yend=sample.id, color=factor(cluster)),
                 data=clustered)
```
<span id="page-4-1"></span>ConvertModelList *ConvertModelList*

#### Description

Convert a model list from the non-repetitive format that we get from the C code to the repetitive format that is more useful for plotting.

#### Usage

ConvertModelList(model.list)

## Arguments

model.list List from PeakSegJointHeuristic(...) or PeakSegJointSeveral(...).

## Value

List of data.frames: segments has 1 row for each segment mean, sample, and model size (peaks, sample.id, sample.group, chromStart, chromEnd, mean); peaks is the same kind of data.frame as segments, but with only the second/peak segments; loss has one row for each model size; modelSelection has one row for each model size that can be selected, see exactModelSelection.

## Author(s)

Toby Dylan Hocking

demo.profiles *Demo profiles*

## Description

These profiles resulted in negative means in a buggy version of the PeakSegJointFaster code.

#### Usage

```
data("demo.profiles")
```
## Format

A data frame with 51204 observations on the following 5 variables.

sample.id a character vector sample.group a character vector chromStart a numeric vector chromEnd a numeric vector count a numeric vector

featureMatrixJoint *featureMatrixJoint*

## Description

Compute the feature matrix for this joint segmentation problem.

#### Usage

```
featureMatrixJoint(profile.list)
```
## Arguments

profile.list

## Value

Numeric feature matrix (samples x features).

## Author(s)

Toby Dylan Hocking

```
library(PeakSegJoint)
data(H3K36me3.TDH.other.chunk1, envir=environment())
lims <- c(43000000, 43200000) # left
some.counts <-
  subset(H3K36me3.TDH.other.chunk1$counts,
        lims[1] < chromEnd & chromStart < lims[2])
profile.list <- ProfileList(some.counts)
featureMatrixJoint(profile.list)
```
<span id="page-5-0"></span>

<span id="page-6-0"></span>GeomTallRect *GeomTallRect*

## Description

ggproto object for geom\_tallrect

## Usage

"GeomTallRect"

H3K27ac.TDH.MMM4 *Some histone ChIP-seq data*

## Description

This is used in the package tests.

## Usage

data("H3K27ac.TDH.MMM4")

## Format

A data frame with 29905 observations on the following 5 variables.

sample.id a factor

chrom a character vector

chromStart a numeric vector

chromEnd a numeric vector

count a numeric vector

<span id="page-7-0"></span>H3K36me3.AM.immune.chunk21

*H3K36me3\_AM\_immune chunk 21*

#### Description

Should be able to detect a peak in all 21 samples.

## Usage

```
data("H3K36me3.AM.immune.chunk21")
```
## Format

A profile data frame with 198142 observations.

## Source

http://cbio.ensmp.fr/~thocking/chip-seq-chunk-db/ data set H3K36me3\_AM\_immune chunk 21: http://cbio.ensmp.fr/~thocking/chipseq-chunk-db/H3K36me3\_AM\_immune/21/regions.png

H3K36me3.TDH.other.chunk1 *H3K36me3 TDH other chunk 1*

## Description

8 ChIP-seq samples, some with peaks in some regions, some without.

## Usage

```
data("H3K36me3.TDH.other.chunk1")
```
## Format

named list of 2 data.frames: "count" contains the noisy data, "regions" contains the labels.

#### Source

http://cbio.ensmp.fr/~thocking/chip-seq-chunk-db/ data set H3K36me3\_TDH\_other chunk 1.

<span id="page-8-0"></span>H3K4me3.PGP.immune.chunk2

*H3K4me3 PGP immune chunk 2*

#### Description

In these data the heuristic algorithm does not recover a segmentation with a peak for all samples.

#### Usage

data("H3K4me3.PGP.immune.chunk2")

## Format

A profile data frame with 36760 observations.

#### Source

http://cbio.ensmp.fr/~thocking/chip-seq-chunk-db/H3K4me3\_PGP\_immune/2/regions.png

H3K4me3.TDH.other.chunk8

*H3K4me3\_TDH\_other chunk 8 subset*

## Description

It should be easy to recover a joint peak in at least 8 of the 10 samples.

#### Usage

```
data("H3K4me3.TDH.other.chunk8")
```
#### Format

A profile data frame (sample.id, chromStart, chromEnd, count) with 19866 observations.

## Source

http://cbio.ensmp.fr/~thocking/chip-seq-chunk-db/ data set H3K4me3\_TDH\_other, chunk 8. http://cbio.ensmp.fr/~thocking/chipseq-chunk-db/H3K4me3\_TDH\_other/8/regions.png

<span id="page-9-0"></span>multiClusterPeaks *multiClusterPeaks*

## Description

Cluster peaks into overlapping groups.

## Usage

multiClusterPeaks(peaks)

#### Arguments

peaks data.frame with columns chromStart, chromEnd.

#### Value

peaks data.frame, sorted by chromStart, with an additional column cluster.

#### Author(s)

Toby Dylan Hocking

```
library(PeakSegJoint)
data(chr7.peaks, envir=environment())
library(ggplot2)
ggplot()+
  geom_segment(aes(
    chromStart/1e3, sample.id,
    xend=chromEnd/1e3, yend=sample.id),
    data=chr7.peaks)
clustered <- multiClusterPeaks(chr7.peaks)
clustered.list <- split(clustered, clustered$cluster)
clusters.list <- list()
for(cluster.name in names(clustered.list)){
  clusters.list[[cluster.name]] <- with(
    clustered.list[[cluster.name]], data.frame(
      cluster=cluster[1],
      clusterStart=as.integer(median(chromStart)),
      clusterEnd=as.integer(median(chromEnd))))
}
clusters <- do.call(rbind, clusters.list)
ggplot()+
  geom_segment(aes(
   chromStart/1e3, sample.id,
   color=factor(cluster),
```
## <span id="page-10-0"></span>overflow.list 11

```
xend=chromEnd/1e3, yend=sample.id),
    data=clustered)+
geom_segment(aes(
  clusterStart/1e3, "clusters",
  color=factor(cluster),
  xend=clusterEnd/1e3, yend="clusters"),
  data=clusters)
```
overflow.list *Data set that caused integer overflow*

## Description

that resulted in NaN in the flat\_loss\_vec.

## Usage

```
data("overflow.list")
```
## Format

List of 2 data frames.

peak.at.profile.end *peak at profile end*

## Description

data set for which a peak chromEnd was identical to the data chromEnd in an initial buggy version of the solver.

## Usage

data("peak.at.profile.end")

#### Format

a list of 27 profile data.frames.

<span id="page-11-0"></span>peak1.infeasible *data where the PeakSegJoint model with 1 peak is infeasible*

## Description

these data are used to test Step3.

## Usage

data("peak1.infeasible")

## Format

A profile data frame with 4800 observations.

PeakErrorSamples *PeakErrorSamples*

## Description

Compute PeakError for several samples.

## Usage

```
PeakErrorSamples(peaks,
    regions)
```
## Arguments

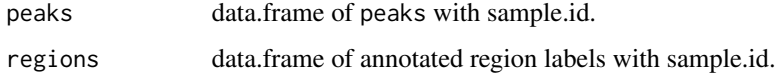

## Value

data.frame of error regions with sample.id.

## Author(s)

Toby Dylan Hocking

<span id="page-12-0"></span>PeakSegJointError *PeakSegJointError*

#### Description

Compute number of incorrect regions for every PeakSegJoint model.

## Usage

```
PeakSegJointError(converted,
    problem.regions)
```
## Arguments

converted Result of [ConvertModelList](#page-4-1). problem.regions

data.frame of annotated region labels.

## Value

List of error.totals (data.frame with one row for each model size, with counts of incorrect labels), error.regions (list of data.frames with labels and error status for each model size), modelSelection (data.frame with one row for each model from exactModelSelection), target (numeric vector of length 2, lower and upper limits of target interval of log.lambda penalty values in the interval regression problem).

#### Author(s)

Toby Dylan Hocking

```
library(PeakSegJoint)
data(H3K36me3.TDH.other.chunk1, envir=environment())
lims <- c(43000000, 43200000) # left
some.counts <-
 subset(H3K36me3.TDH.other.chunk1$counts,
        lims[1] < chromEnd & chromStart < lims[2])
some.regions <-
 subset(H3K36me3.TDH.other.chunk1$regions,
        lims[1] < chromEnd & chromStart < lims[2])
fit <- PeakSegJointSeveral(some.counts)
converted <- ConvertModelList(fit)
error.list <- PeakSegJointError(converted, some.regions)
peaks.int.vec <- 1:3
show.peaks <- subset(converted$peaks, peaks %in% peaks.int.vec)
show.labels <- do.call(rbind, error.list$error.regions[paste(peaks.int.vec)])
```

```
if(interactive() && require(ggplot2)){
 ann.colors <-
   c(noPeaks="#f6f4bf",
      peakStart="#ffafaf",
      peakEnd="#ff4c4c",
      peaks="#a445ee")
 ggplot()+
   penaltyLearning::geom_tallrect(aes(
      xmin=chromStart/1e3, xmax=chromEnd/1e3, fill=annotation),
      alpha=0.5,
      color="grey",
      data=some.regions)+
    scale_fill_manual(values=ann.colors)+
    scale_linetype_manual("error type",
                          limits=c("correct",
                                    "false negative",
                                   "false positive"
                                   ),
                          values=c(correct=0,
                                   "false negative"=3,
                                   "false positive"=1))+
    geom_step(aes(chromStart/1e3, count),
              color="grey50",
              data=some.counts)+
    penaltyLearning::geom_tallrect(aes(
      xmin=chromStart/1e3, xmax=chromEnd/1e3, linetype=status),
      fill=NA,
      color="black",
      size=1,
      data=show.labels)+
    geom_segment(aes(chromStart/1e3, 0,
                     xend=chromEnd/1e3, yend=0),
                 size=3,
                 color="deepskyblue",
                 data=show.peaks)+
    theme_bw()+
    theme(panel.margin=grid::unit(0, "cm"))+
    facet_grid(sample.id ~ peaks, scales="free")
}
```
<span id="page-13-1"></span>PeakSegJointFaster *PeakSegJointFaster*

#### Description

Run the PeakSegJointFaster heuristic optimization algorithm, for several bin.factor parameter values, keeping only the most likely model found. This gives an approximate solution to a multi-sample

<span id="page-13-0"></span>

## PeakSegJointFaster 15

Poisson maximum likelihood segmentation problem. Given S samples, this function computes a sequence of S+1 PeakSegJoint models, with 0, ..., S samples with an overlapping peak (maximum of one peak per sample). It also computes for G groups, the seq of G+1 models, with 0, ..., G groups with an overlapping peak.

#### Usage

```
PeakSegJointFaster(profiles,
    bin.factor.vec = 2:7)
```
#### Arguments

profiles data.frame with columns sample.id, sample.group, chromStart, chromEnd, count. bin.factor.vec Size of bin pyramid. Bigger values result in slower computation.

## Value

List of model fit results.

#### Author(s)

Toby Dylan Hocking

```
library(PeakSegJoint)
data(H3K36me3.TDH.other.chunk1, envir=environment())
some.counts <- subset(
 H3K36me3.TDH.other.chunk1$counts,
 43000000 < chromEnd &
 chromStart < 43200000)
some.counts$sample.group <- some.counts$cell.type
fit <- PeakSegJointFaster(some.counts, 2:7)
if(interactive() && require(ggplot2)){
 both <- with(fit, rbind(
    data.frame(model="sample", sample.modelSelection),
 data.frame(model="group", group.modelSelection)))
 ggplot()+
   ggtitle("model selection functions")+
   scale_size_manual(values=c(sample=2, group=1))+
   geom_segment(aes(min.log.lambda, complexity,
                    color=model, size=model,
                     xend=max.log.lambda, yend=complexity),
                 data=both)+
    xlab("log(penalty)")+
   ylab("model complexity (samples or groups with a common peak)")
```
<span id="page-15-0"></span>}

PeakSegJointFasterOne *PeakSegJointFasterOne*

## Description

Run the [PeakSegJointFaster](#page-13-1) heuristic optimization algorithm, which gives an approximate solution to a multi-sample Poisson maximum likelihood segmentation problem. Given S samples, this function computes a sequence of S+1 PeakSegJoint models, with 0, ..., S samples with an overlapping peak (maximum of one peak per sample).

## Usage

```
PeakSegJointFasterOne(profiles,
   bin.factor = 2L)
```
#### Arguments

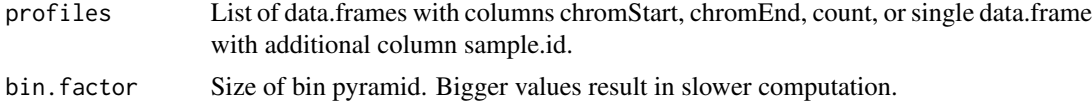

## Value

List of model fit results, see examples to see how to use it.

## Author(s)

Toby Dylan Hocking

```
library(PeakSegJoint)
data(H3K36me3.TDH.other.chunk1, envir=environment())
some.counts <- subset(
 H3K36me3.TDH.other.chunk1$counts,
 43000000 < chromEnd &
 chromStart < 43200000 &
 sample.id %in% c("McGill0023", "McGill0022", "McGill0016", "McGill0013"))
id.df <- unique(some.counts[, c("cell.type", "sample.id")])
group.list <- split(paste(id.df$sample.id), id.df$cell.type, drop=TRUE)
loss.df.list <- list()
fit.list <- list()
```

```
for(bin.factor in 2:7){
  fit.fast <- PeakSegJointFasterOne(some.counts, bin.factor)
  fit.fast$min.loss <- sum(fit.fast$peak_loss_vec)
 fit.fast$sample.loss.diff.vec <- sort(with(fit.fast, structure(
    peak_loss_vec-flat_loss_vec, names=sample.id)))
  fit.fast$group.loss.diff.vec <- sort(sapply(group.list, function(sid.vec){
    sum(fit.fast$sample.loss.diff.vec[sid.vec])
 }))
  fit.fast$sample.loss.vec <- with(fit.fast, structure(
    sum(flat_loss_vec)+cumsum(c(0, sample.loss.diff.vec)),
    names=paste0(0:length(sample.loss.diff.vec), "samples")))
  fit.fast$group.loss.vec <- with(fit.fast, structure(
    sum(flat_loss_vec)+cumsum(c(0, group.loss.diff.vec)),
    names=paste0(0:length(group.loss.diff.vec), "groups")))
 loss.df.list[[paste(bin.factor)]] <- with(fit.fast, data.frame(
    bin.factor,
    loss=sample.loss.vec,
    peaks=0:length(sample.loss.diff.vec)))
 fit.list[[paste(bin.factor)]] <- fit.fast
}
loss.df <- do.call(rbind, loss.df.list)
fit.best <- fit.list[[which.min(sapply(fit.list, "[[", "min.loss"))]]
norm.list <- list()
profile.list <- split(some.counts, some.counts$sample.id, drop=TRUE)
for(sample.id in names(profile.list)){
 one <- profile.list[[sample.id]]
 max.count <- max(one$count)
 one$count.norm <- one$count/max.count
 norm.list[[sample.id]] <- one
}
norm.df <- do.call(rbind, norm.list)
if(interactive() && require(ggplot2)){
 peaks.df.list <- list()
 for(n.samples in 1:length(fit.best$sample.loss.diff.vec)){
    peaks.df.list[[paste(n.samples)]] <- with(fit.best, data.frame(
      samples=n.samples,
      sample.id=names(sample.loss.diff.vec)[1:n.samples],
      chromStart=peak_start_end[1],
     chromEnd=peak_start_end[2]))
 }
 peaks <- do.call(rbind, peaks.df.list)
 best.peaks <- transform(peaks, y=samples*-0.1, what="peaks")
 ggplot()+
   ggtitle("model for each sample")+
    scale_color_manual(values=c(data="grey50",
                         peaks="deepskyblue",
                         bins="black", segments="green"))+
    geom_step(aes(chromStart/1e3, count.norm, color=what),
              data=data.frame(norm.df, what="data"))+
    geom_segment(aes(chromStart/1e3, y,
```

```
xend=chromEnd/1e3, yend=y,
                   color=what),
               size=1,
               data=best.peaks)+
  geom_text(aes(chromStart/1e3, y,
                label=paste0(samples, " sample",
                  ifelse(samples==1, "", "s"), " "),
                color=what),
            hjust=1,
            size=3,
            vjust=0.5,
            data=best.peaks)+
  theme_bw()+
  theme(panel.margin=grid::unit(0, "cm"))+
  facet_grid(sample.id ~ ., scales="free")
## same thing but for each group.
peaks.df.list <- list()
for(n.groups in 1:length(fit.best$group.loss.diff.vec)){
  group.vec <- names(fit.best$group.loss.diff.vec[1:n.groups])
  meta.df <- do.call(rbind, lapply(group.vec, function(cell.type){
    data.frame(cell.type, sample.id=group.list[[cell.type]])
  }))
  peaks.df.list[[paste(n.groups)]] <- with(fit.best, data.frame(
    groups=n.groups,
    meta.df,
    chromStart=peak_start_end[1],
    chromEnd=peak_start_end[2]))
}
peaks <- do.call(rbind, peaks.df.list)
best.peaks <- transform(peaks, y=groups*-0.1, what="peaks")
ggplot()+
  ggtitle("model for each group")+
  scale_color_manual(values=c(data="grey50",
                       peaks="deepskyblue",
                       bins="black", segments="green"))+
  geom_step(aes(chromStart/1e3, count.norm, color=what),
            data=data.frame(norm.df, what="data"))+
  geom_segment(aes(chromStart/1e3, y,
                   xend=chromEnd/1e3, yend=y,
                   color=what),
               size=1,
               data=best.peaks)+
  geom_text(aes(chromStart/1e3, y,
                label=paste0(groups, " group",
                  ifelse(groups==1, "", "s"), " "),
                color=what),
            hjust=1,
            size=3,
            vjust=0.5,
            data=best.peaks)+
  theme_bw()+
  theme(panel.margin=grid::unit(0, "cm"))+
```
}

```
facet_grid(sample.id + cell.type ~ ., scales="free")
min.df <- subset(loss.df, peaks==max(peaks))
ggplot()+
  geom_line(aes(peaks, loss, group=bin.factor), data=loss.df)+
  geom_text(aes(peaks, loss, label=bin.factor), data=min.df, hjust=0)
if(require(microbenchmark)){
  N.samples.vec <- 10^seq(1, 3, by=0.5)
  max.N <- max(N.samples.vec)
  N.bases <- 10
  rmat <- function(Nr, Nc, mu){
    matrix(rpois(Nr*Nc, mu), Nr, Nc)
  }
  set.seed(1)
 big.mat <- cbind(
    rmat(max.N, N.bases, 5),
    rmat(max.N, N.bases, 10),
    rmat(max.N, N.bases, 5))
  big.df <- data.frame(
    sample.id=as.integer(row(big.mat)),
    chromStart=as.integer(col(big.mat)-1),
    chromEnd=as.integer(col(big.mat)),
    count=as.integer(big.mat))
  full.list <- ProfileList(big.df)
  time.df.list <- list()
  for(N.samples in N.samples.vec){
    partial.list <- full.list[1:N.samples]
    result <- microbenchmark(
      Heuristic=PeakSegJointHeuristicStep2(partial.list, 2L),
      Faster=PeakSegJointFasterOne(partial.list, 2L),
      times=2L)
    time.df.list[[paste(N.samples)]] <- data.frame(
      N.samples,
     result)
  }
  time.df <- do.call(rbind, time.df.list)
  ggplot()+
    geom_point(aes(
     N.samples, time/1e9, color=expr),
      data=time.df)+
    scale_x_log10()+
    scale_y_log10("seconds")
}
```
<span id="page-19-0"></span>PeakSegJointHeuristic *PeakSegJointHeuristic*

#### Description

Run the PeakSegJoint fast heuristic optimization algorithm, which gives an approximate solution to a multi-sample Poisson maximum likelihood segmentation problem. Given S samples, this function computes a sequence of S+1 PeakSegJoint models, with 0, ..., S samples with an overlapping peak (maximum of one peak per sample). This solver runs steps 1-3, and Step3 checks if there are any more likely models in samples with peak locations which are the same as all the models detected in Step2. This is guaranteed as of 24 July 2015 to return a feasible segmentation (seg1  $\lt$  seg2  $>$  seg3). NB: this function is mostly for internal testing purposes (search tests/testthat/\*.R for 'Heuristic('). For real data use [PeakSegJointSeveral](#page-23-1).

#### Usage

```
PeakSegJointHeuristic(profiles,
    bin.factor = 2L)
```
#### Arguments

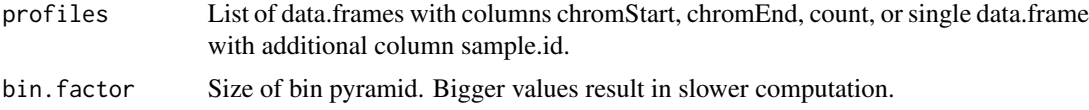

#### Value

List of model fit results, which can be passed to [ConvertModelList](#page-4-1) for easier interpretation.

#### Author(s)

Toby Dylan Hocking

```
library(PeakSegJoint)
data(H3K36me3.TDH.other.chunk1, envir=environment())
lims <- c(43000000, 43200000) # left
some.counts <-
 subset(H3K36me3.TDH.other.chunk1$counts,
         lims[1] < chromEnd & chromStart < lims[2])
fit <- PeakSegJointHeuristic(some.counts)
converted <- ConvertModelList(fit)
## Normalize profile counts to [0,1].
profile.list <- split(some.counts, some.counts$sample.id)
norm.list <- list()
for(sample.id in names(profile.list)){
```

```
one <- profile.list[[sample.id]]
 max.count <- max(one$count)
 one$count.norm <- one$count/max.count
 norm.list[[sample.id]] <- one
}
norm.df <- do.call(rbind, norm.list)
best.peaks <- transform(converted$peaks, y=peaks*-0.1, what="peaks")
if(interactive() && require(ggplot2)){
 ggplot()+
    scale_color_manual(values=c(data="grey50",
                         peaks="deepskyblue",
                         bins="black", segments="green"))+
    geom_step(aes(chromStart/1e3, count.norm, color=what),
              data=data.frame(norm.df, what="data"))+
    geom_segment(aes(chromStart/1e3, y,
                     xend=chromEnd/1e3, yend=y,
                     color=what),
                 size=1,
                 data=best.peaks)+
    geom_text(aes(chromStart/1e3, y,
                  label=paste0(peaks, " peak",
                    ifelse(peaks==1, "", "s"), " "),
                  color=what),
              hjust=1,
              size=3,
              vjust=0.5,
              data=best.peaks)+
    theme_bw()+
    theme(panel.margin=grid::unit(0, "cm"))+
    facet_grid(sample.id ~ ., scales="free")
 ggplot(converted$loss, aes(peaks, loss))+
    geom_point()+
   geom_line()
}
```
PeakSegJointHeuristicStep1 *PeakSegJointHeuristicStep1*

#### Description

Run the first step of the PeakSegJoint fast heuristic optimization algorithm. This is the GridSearch subroutine of the JointZoom algorithm in arXiv:1506.01286. NB: this function is only for testing the C code against the R implementation (search tests/testthat/\*.R for Step1). For real data see [PeakSegJointSeveral](#page-23-1).

#### <span id="page-21-0"></span>Usage

PeakSegJointHeuristicStep1(profiles, bin.factor = 2L)

#### Arguments

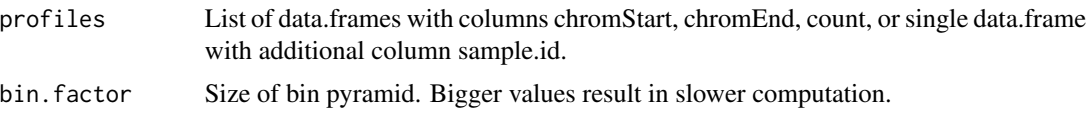

## Value

List of model fit results, which can be passed to [ConvertModelList](#page-4-1) for easier interpretation.

#### Author(s)

Toby Dylan Hocking

```
library(PeakSegJoint)
library(ggplot2)
data(H3K36me3.TDH.other.chunk1, envir=environment())
lims <- c(43000000, 43200000) # left
some.counts <-
  subset(H3K36me3.TDH.other.chunk1$counts,
        lims[1] < chromEnd & chromStart < lims[2])
fit <- PeakSegJointHeuristicStep1(some.counts)
## Compute bins to show on plot as well.
profile.list <- split(some.counts, some.counts$sample.id)
bin.list <- list()
norm.list <- list()
for(sample.id in names(profile.list)){
  one <- profile.list[[sample.id]]
  max.count <- max(one$count)
  bins <- binSum(one, fit$bin_start_end[1], fit$bases_per_bin, fit$n_bins)
  stopifnot(fit$n_bins == nrow(bins))
  bins$mean <- with(bins, count/(chromEnd-chromStart))
  bins$mean.norm <- bins$mean/max.count
  stopifnot(bins$count >= 0)
  one$count.norm <- one$count/max.count
  norm.list[[sample.id]] <- one
  bin.list[[sample.id]] <- data.frame(sample.id, bins)
}
bin.df <- do.call(rbind, bin.list)
norm.df <- do.call(rbind, norm.list)
converted <- ConvertModelList(fit)
best.peaks <- transform(converted$peaks, y=peaks*-0.1, what="peaks")
if(require(ggplot2) && interactive()){
```

```
ggplot()+
  scale_color_manual(values=c(data="grey50",
                              peaks="deepskyblue",
                              bins="black", segments="green"))+
  geom_step(aes(chromStart/1e3, count.norm, color=what),
            data=data.frame(norm.df, what="data"))+
  geom_segment(aes(chromStart/1e3, mean.norm,
                   xend=chromEnd/1e3, yend=mean.norm,
                   color=what),
               data=data.frame(bin.df, what="bins"))+
  geom_segment(aes(chromStart/1e3, y,
                   xend=chromEnd/1e3, yend=y,
                   color=what),
               size=1,
               data=best.peaks)+
  geom_text(aes(chromStart/1e3, y,
                label=paste0(peaks, " peak",
                             ifelse(peaks==1, "", "s"), " "),
                color=what),
            hjust=1,
            size=3,
            vjust=0.5,
            data=best.peaks)+
  theme_bw()+
  theme(panel.margin=grid::unit(0, "cm"))+
  facet_grid(sample.id ~ ., scales="free")
```
PeakSegJointHeuristicStep2 *PeakSegJointHeuristicStep2*

## Description

}

Run the first and second steps of the PeakSegJoint fast heuristic optimization algorithm. Step2 the SearchNearPeak subroutine described in the JointZoom Algorithm of arXiv:1506.01286, and it is guaranteed to return feasible segmentations (seg1 < seg2 > seg3). NB: this function is only for testing the C code against the R implementation (search tests/testthat/\*.R files for Step2). For real data see [PeakSegJointSeveral](#page-23-1).

## Usage

```
PeakSegJointHeuristicStep2(profiles,
   bin.factor = 2L)
```
#### <span id="page-23-0"></span>Arguments

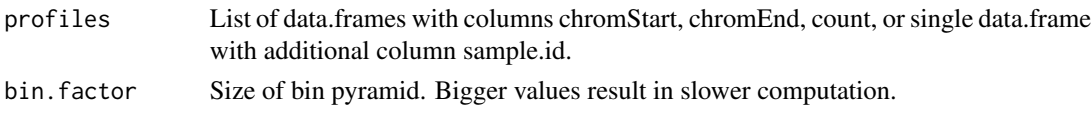

## Value

List of model fit results, which can be passed to [ConvertModelList](#page-4-1) for easier interpretation.

#### Author(s)

Toby Dylan Hocking

<span id="page-23-1"></span>PeakSegJointSeveral *PeakSegJointSeveral*

#### Description

Run the PeakSegJoint heuristic segmentation algorithm with several different bin.factor values, keeping only the models with lowest Poisson loss for each peak size. This algorithm gives an approximate solution to the following multi-sample constrained maximum likelihood segmentation problem. If there are S samples total, we look for the most likely common peak in  $s \in 0, ..., S$  samples. We solve the equivalent minimization problem using the Poisson loss seg.mean - count.data \* log(seg.mean), from the first base to the last base of profiles. The optimization variables are the segment means, of which there can be either 1 value (no peak) or 3 values (peak) in each sample. If there are 3 segments then two constraints are applied: (1) the changes in mean must occur at the same position in each sample, and (2) the changes must be up and then down (mean1  $\lt$  mean2  $\gt$ mean<sub>3</sub>).

## Usage

```
PeakSegJointSeveral(profiles,
   bin.factors = 2:7)
```
#### Arguments

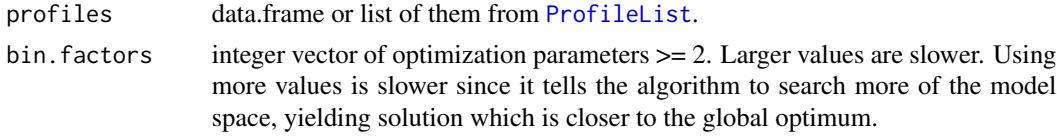

## Value

List of model fit results, which can be passed to [ConvertModelList](#page-4-1) for easier interpretation.

#### Author(s)

Toby Dylan Hocking

## PeakSegJointSeveral 25

```
library(PeakSegJoint)
data(H3K4me3.TDH.other.chunk8, envir=environment())
bf.vec \leq -c(2, 3, 5)fit.list <-
  list(several=PeakSegJointSeveral(H3K4me3.TDH.other.chunk8, bf.vec))
for(bf in bf.vec){
  fit.list[[paste(bf)]] <-
    PeakSegJointHeuristicStep2(H3K4me3.TDH.other.chunk8, bf)
}
loss.list <- list()
segs.by.peaks.fit <- list()
for(fit.name in names(fit.list)){
  fit <- fit.list[[fit.name]]
 loss.list[[fit.name]] <- sapply(fit$models, "[[", "loss")
  converted <- ConvertModelList(fit)
  segs.by.peaks <- with(converted, split(segments, segments$peaks))
  for(peaks in names(segs.by.peaks)){
    model.segs <- segs.by.peaks[[peaks]]
    if(is.data.frame(model.segs)){
      segs.by.peaks.fit[[peaks]][[fit.name]] <-
        data.frame(fit.name, model.segs)
   }
  }
}
do.call(rbind, loss.list)
segs1 <- do.call(rbind, segs.by.peaks.fit[["10"]])
breaks1 <- subset(segs1, min(chromStart) < chromStart)
if(interactive() && require(ggplot2)){
  ggplot()+
    ggtitle(paste("PeakSegJointSeveral runs PeakSegJointHeuristic",
                  "and keeps only the most likely model"))+
    geom_step(aes(chromStart/1e3, count),
              color="grey50",
              data=H3K4me3.TDH.other.chunk8)+
    geom_vline(aes(xintercept=chromStart/1e3),
               data=breaks1,
               color="green",
               linetype="dashed")+
    geom_segment(aes(chromStart/1e3, mean,
                     xend=chromEnd/1e3, yend=mean),
                 size=1,
                 color="green",
                 data=segs1)+
    theme_bw()+
    theme(panel.margin=grid::unit(0, "cm"))+
    facet_grid(sample.id ~ fit.name, scales="free")
}
segs.by.peaks <- list()
```

```
for(peaks in 8:10){
  segs.by.peaks[[paste(peaks)]] <-
    data.frame(peaks, segs.by.peaks.fit[[paste(peaks)]][["several"]])
}
segs <- do.call(rbind, segs.by.peaks)
breaks <- subset(segs, min(chromStart) < chromStart)
if(interactive() && require(ggplot2)){
  ggplot()+
    ggtitle("PeakSegJoint models with 8-10 peaks")+
    geom_step(aes(chromStart/1e3, count),
              color="grey50",
              data=H3K4me3.TDH.other.chunk8)+
    geom_vline(aes(xintercept=chromStart/1e3),
               data=breaks,
               color="green",
               linetype="dashed")+
    geom_segment(aes(chromStart/1e3, mean,
                     xend=chromEnd/1e3, yend=mean),
                 size=1,
                 color="green",
                 data=segs)+
    theme_bw()+
    theme(panel.margin=grid::unit(0, "cm"))+
    facet_grid(sample.id ~ peaks, scales="free")
}
```

```
PoissonLoss PoissonLoss
```
## Description

Compute the weighted Poisson loss function, which is seg.mean - count \* log(seg.mean). The edge case is when the mean is zero, in which case the probability mass function takes a value of 1 when the data is 0 (and 0 otherwise). Thus the log-likelihood of a maximum likelihood segment with mean zero must be zero.

#### Usage

```
PoissonLoss(count, seg.mean,
    weight = 1)
```
#### Arguments

count seg.mean weight

<span id="page-25-0"></span>

#### <span id="page-26-0"></span>ProfileList 27

## Author(s)

Toby Dylan Hocking

## Examples

```
PoissonLoss(1, 1)
PoissonLoss(0, 0)
PoissonLoss(1, 0)
PoissonLoss(0, 1)
```
<span id="page-26-1"></span>ProfileList *ProfileList*

## Description

Convert a data.frame or list of profiles to a list that can be passed to .Call("PeakSegJointHeuristic...").

## Usage

```
ProfileList(profiles)
```
## Arguments

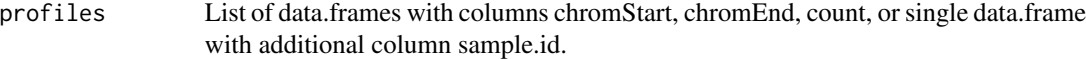

## Value

Named list of data.frames with columns chromStart, chromEnd, count.

## Author(s)

Toby Dylan Hocking

# <span id="page-27-0"></span>Index

```
∗ datasets
    chr7.peaks, 3
    demo.profiles, 5
    H3K27ac.TDH.MMM4, 7
    H3K36me3.AM.immune.chunk21, 8
    H3K36me3.TDH.other.chunk1, 8
    H3K4me3.PGP.immune.chunk2, 9
    H3K4me3.TDH.other.chunk8, 9
    overflow.list, 11
    peak.at.profile.end, 11
    peak1.infeasible, 12
```

```
binSum, 2
```

```
chr7.peaks, 3
clusterPeaks, 4
ConvertModelList, 5, 13, 20, 22, 24
```
demo.profiles, [5](#page-4-0)

featureMatrixJoint, [6](#page-5-0)

GeomTallRect, [7](#page-6-0)

H3K27ac.TDH.MMM4, [7](#page-6-0) H3K36me3.AM.immune.chunk21, [8](#page-7-0) H3K36me3.TDH.other.chunk1, [8](#page-7-0) H3K4me3.PGP.immune.chunk2, [9](#page-8-0) H3K4me3.TDH.other.chunk8, [9](#page-8-0)

multiClusterPeaks, [10](#page-9-0)

overflow.list, [11](#page-10-0)

peak.at.profile.end, [11](#page-10-0) peak1.infeasible, [12](#page-11-0) PeakErrorSamples, [12](#page-11-0) PeakSegJointError, [13](#page-12-0) PeakSegJointFaster, [14,](#page-13-0) *[16](#page-15-0)* PeakSegJointFasterOne, [16](#page-15-0) PeakSegJointHeuristic, [20](#page-19-0)

PeakSegJointHeuristicStep1, [21](#page-20-0) PeakSegJointHeuristicStep2, [23](#page-22-0) PeakSegJointSeveral, *[20,](#page-19-0) [21](#page-20-0)*, *[23](#page-22-0)*, [24](#page-23-0) PoissonLoss, [26](#page-25-0) ProfileList, *[24](#page-23-0)*, [27](#page-26-0)